## *ЛИТЕРАТУРА*

1. Черчение и моделирование в системе КОМПАС. Лабораторный практикум / А. Л. Калтыгин [и др.]. - Минск: БГТУ, 2016. - 80 с.

2. Зиновьев, Д. В. Основы проектирования в КОМПАС-3D v17. Практическое руководство / Д. В. Зиновьев. - М.: Изд-во ДМК Пресс, 2019. - 230 с.

## *ОГЛАВЛЕНИЕ*

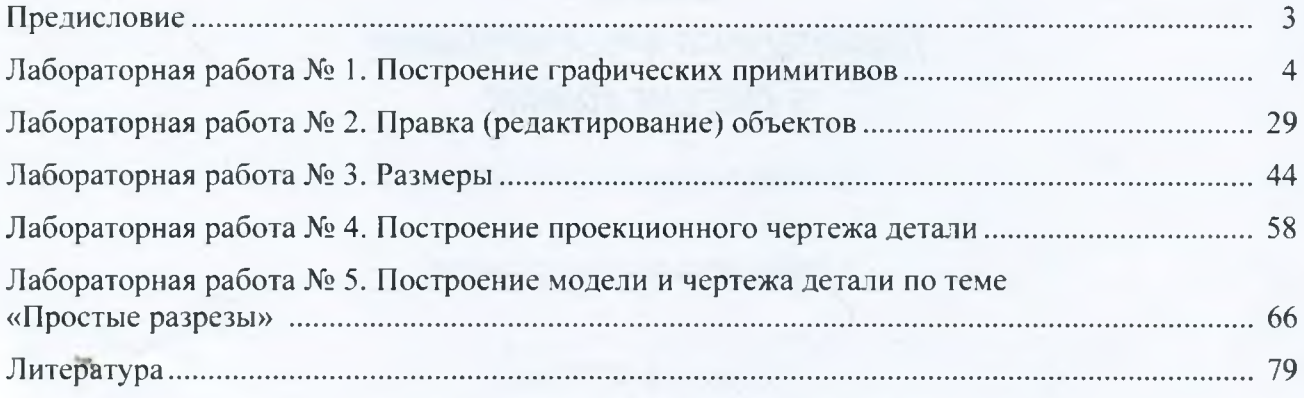

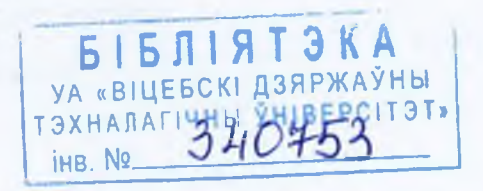